# 富士市における情報共有システム活用 の手引き

令和4年4月

富士市

― 目 次 -

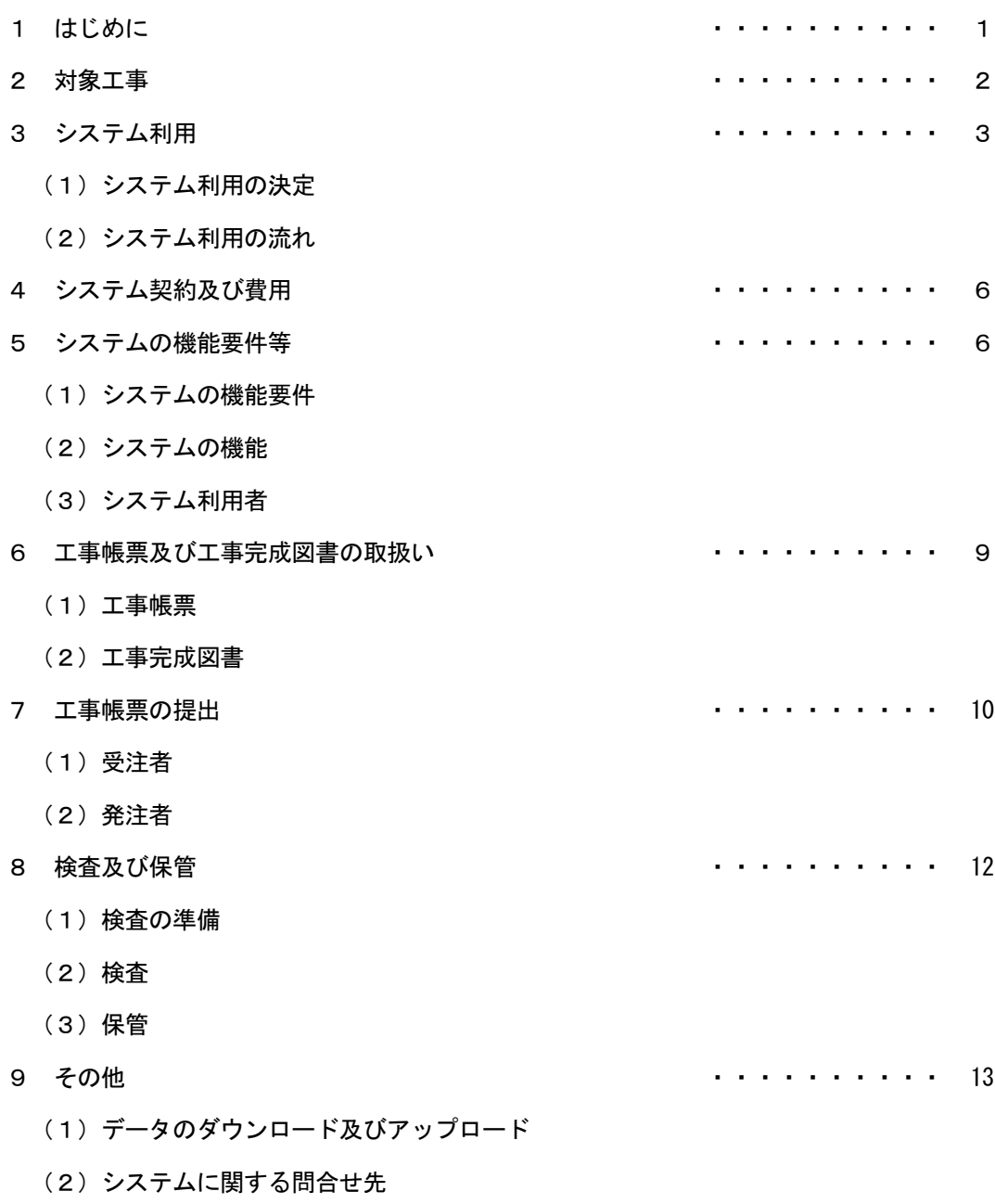

(3)注意事項

1 はじめに

情報共有システムとは、情報通信技術を活用し、受発注者間など異なる組織間で情報を交換・ 共有することによって業務効率化を実現するシステムである。

国土交通省は、建設事業における受発注者の生産性の向上、工事目的物の品質確保の推進の 一貫として情報通信技術を導入する方針を打ち出しており、情報共有システムの活用を積極的 に図っていることから、富士市の建設工事においても、ASP※1によるシステムを活用し、受 発注者がインターネットを介して資料の提出・確認・承認・スケジュール管理等の情報を共有 することで、業務の効率化及び生産性の向上を図る。(図1のとおり)

「富士市における情報共有システム活用の手引き」は、情報共有システムの適切な活用と統 一的な運用を図るために作成したものであり、必要に応じて適宜見直しを行う。

※1 Application Service Provider の略。 インターネットを介してソフトウェア等のサービス (機能)を提供するプロバイダ(事業者・人・仕組み等全般)のこと

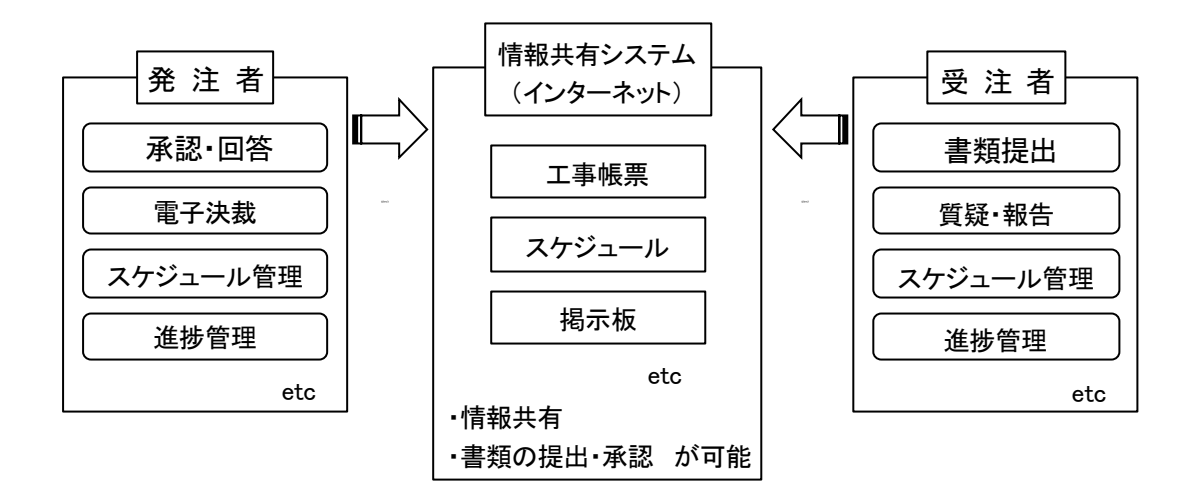

#### 図1 情報共有システムを活用した情報共有のイメージ

# 2 対象工事

原則、富士市が発注する全ての建設工事を対象とする。

対象工事である旨は、現場説明事項等に明示する。以下に記載例を示す。(図2のとおり)

|                | 現場説明事項                                         |  |  |  |
|----------------|------------------------------------------------|--|--|--|
|                |                                                |  |  |  |
| 1.             | T.<br>名 0000工事<br>事                            |  |  |  |
| $\overline{2}$ | T.<br>富士市 △△△ 地先<br>事简<br>所                    |  |  |  |
|                | 3 工事<br>概<br>要<br>別添設計書のとおり                    |  |  |  |
|                | 4 その他の注意<br>設計図書で著作権法に抵触するものもあるので取り扱いに十分配慮さ    |  |  |  |
|                | れたい。                                           |  |  |  |
| 5              | 通達事項                                           |  |  |  |
|                | 本工事は、情報共有システムの利用対象工事であり、利用に要する費用は、             |  |  |  |
|                | 共通仮設費率(技術管理費)に含まれるものとする。また、利用する場合の運            |  |  |  |
|                | 用については、富士市における情報共有システム活用要領及び手引きに基<br>づき実施すること。 |  |  |  |
|                |                                                |  |  |  |
|                |                                                |  |  |  |
|                |                                                |  |  |  |
|                |                                                |  |  |  |
|                |                                                |  |  |  |
|                |                                                |  |  |  |
|                |                                                |  |  |  |
|                |                                                |  |  |  |
|                |                                                |  |  |  |
|                |                                                |  |  |  |
|                |                                                |  |  |  |
|                |                                                |  |  |  |

図2 (発注者) 現場説明事項記載例

# 3 システム利用

# (1)システム利用の決定

受注者は、システムの利用の有無を発注者と協議し決定する。

受注者は、システムの利用を希望する場合は、工事契約後に協議書を工事担当課に提出する。

なお、情報共有システムのシステム提供者は、「5 システムの機能要件等」に対応し、AS P方式で提供できるものから受注者が選定する。

工事担当課は、利用を承諾する場合、その旨を記載し受注者に回答する。その際、発注者側 のシステム利用者を受注者に通知する。以下に記載例を示す。(図3,4のとおり)

受注者は、「情報共有・電子納品 事前協議チェックシート」の情報共有システム利用に関す る項目に必要事項を記入し、また、「工事に於ける完成図書等チェックリスト」を活用し工事担 当課に提出する。(図5,6,7,8のとおり)

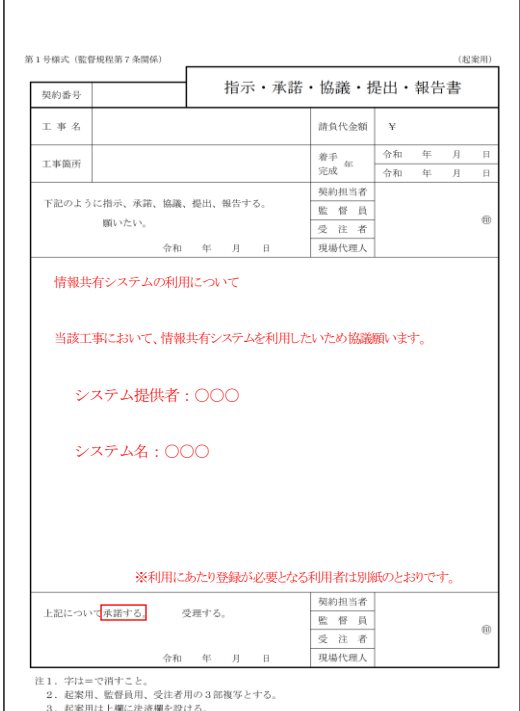

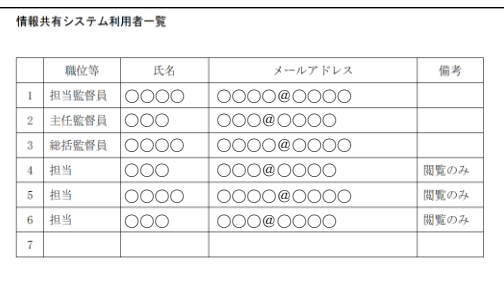

図3 協議書記載例 2003 2004 (発注者)利用者一覧表記載例

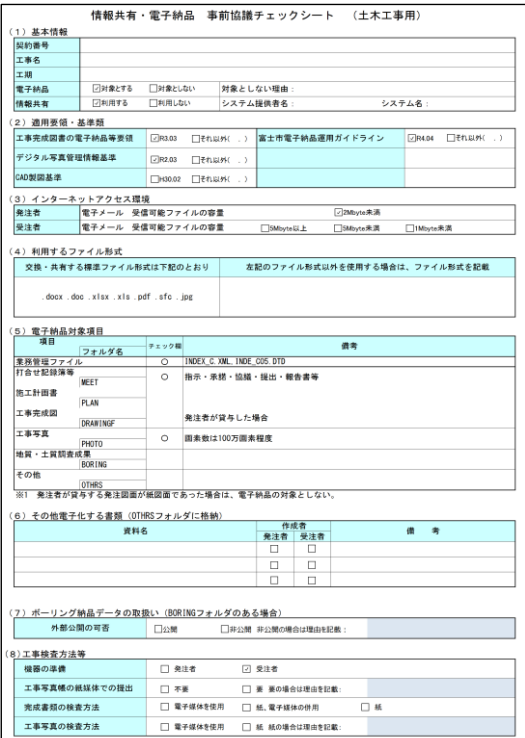

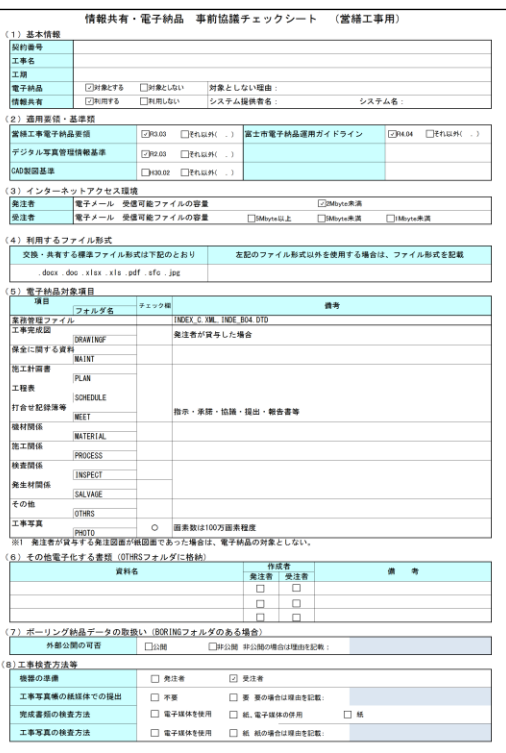

図5 事前協議チェックシート (土木)

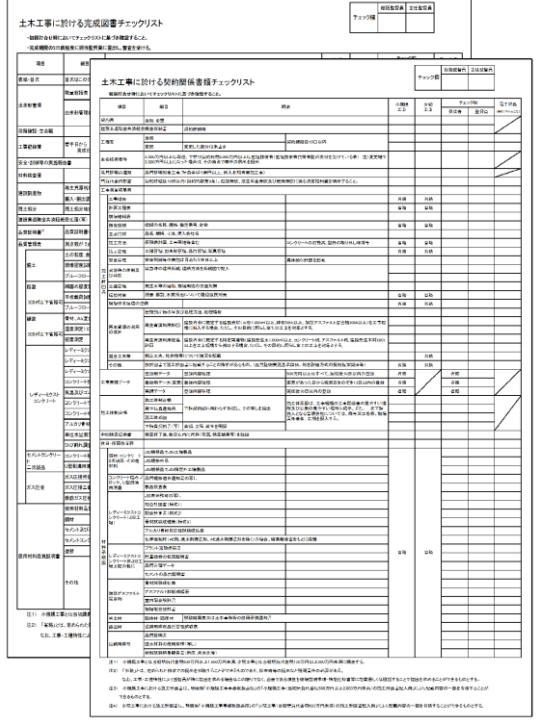

<u>図6 \_事前協議チェックシート(建築)</u>

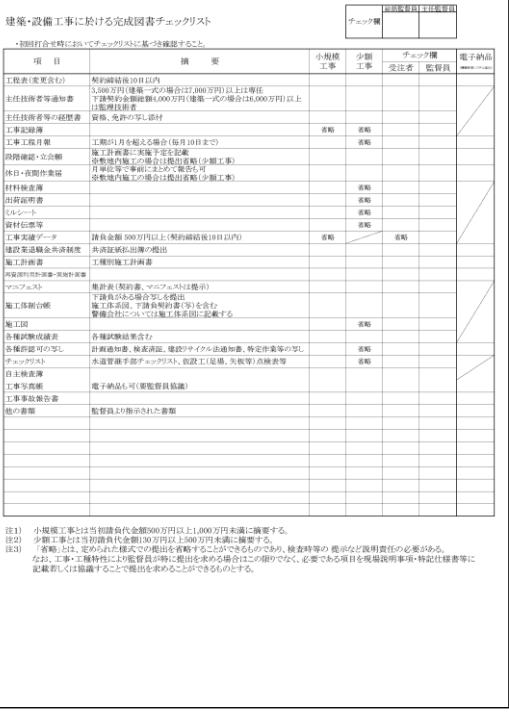

# 図7 完成図書等チェックリスト(土木) 図8 完成図書チェックリスト (建築)

# (2)システム利用の流れ

# 図9に、情報共有システムの利用の流れを示す。

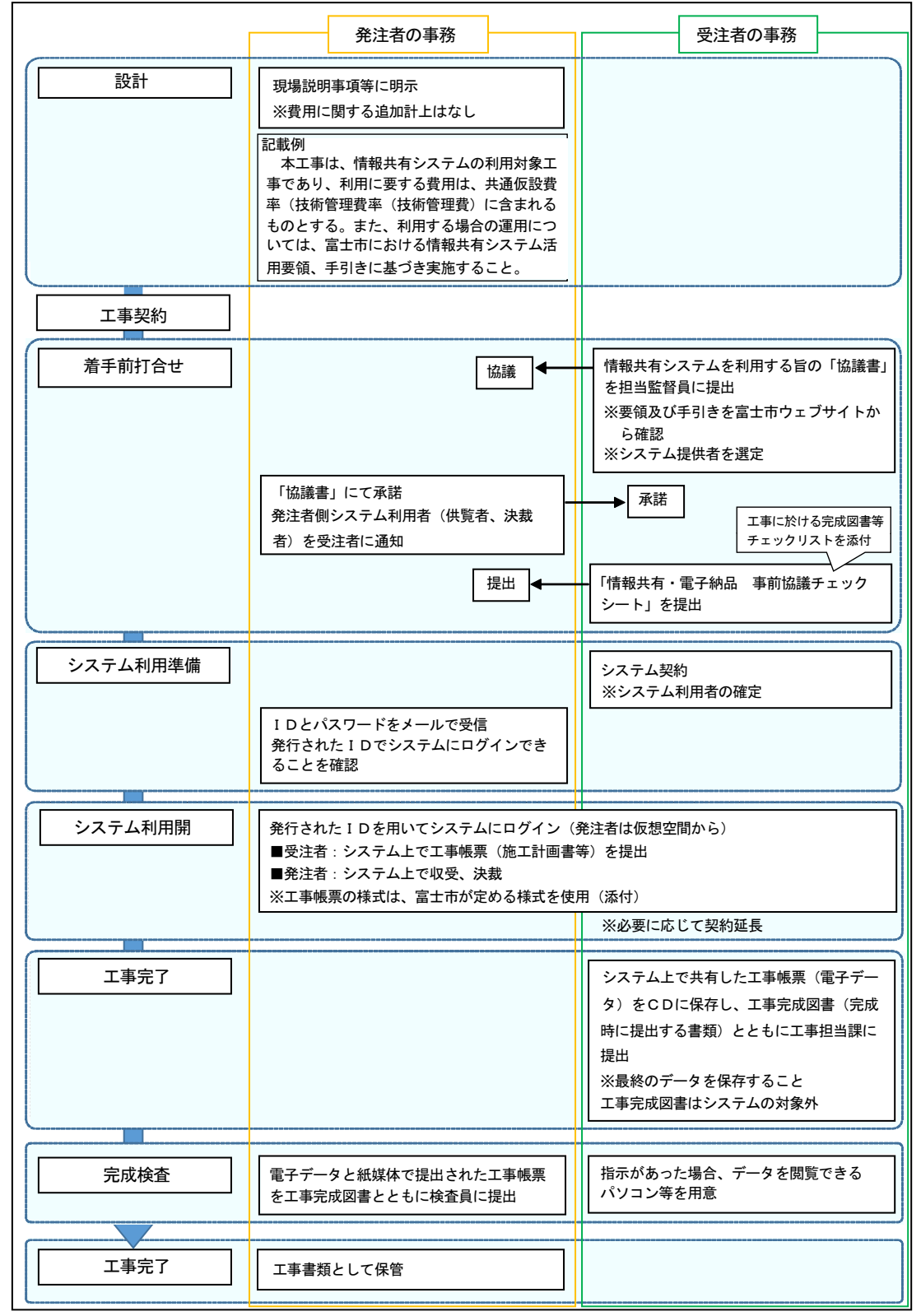

図9 情報共有システム利用の作業フロー

# 4 システム契約及び費用

発注者及び受注者が利用する情報共有システムのシステム提供者との契約及び利用料金の支 払いは、受注者が行うものとする。

# 5 システムの機能要件等

(1)システムの機能要件

システムの機能要件は、下記に示すとおりとする。また、機能の詳細について各要件を確認 すること。

# ①土木工事

国土交通省が定める「工事施工中における受発注者間の情報共有システム機能要件 (Rev.5.2以上)」を満たすもの(図10とおり)

## ②建築・建築設備工事

国土交通省が定める「工事施工中における受発注者間の情報共有システム機能要件2019年 版 営繕工事編」を満たすもの (図11のとおり)

# ③セキュリティ要件

セキュリティ要件における情報共有システムと利用者との通信の暗号化については、TL S1.2 以上とする。また、富士市情報セキュリティポリシーを遵守すること。

# (2)システムの機能

システムの利用にあたっては、下記の機能を必須とし、その他の機能の利用については、受 発注者間で協議して決定する。

・工事帳票の授受に関する機能(発議書類作成機能・ワークフロー機能・書類管理機能)

・工事後に保管が必要な書類を出力する機能(工事書類等入出力機能・保管支援機能)

# ユーザー利用機能

#### ユーザーの業務を支援する機能 インスコンスコンスクローク複数の機能に共通する機能

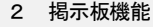

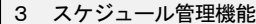

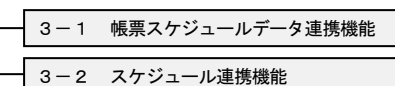

#### 4 発議書類作成機能

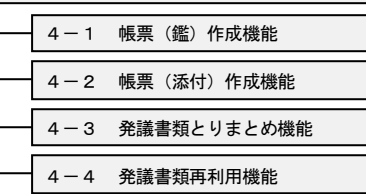

# 5 ワークフロー機能

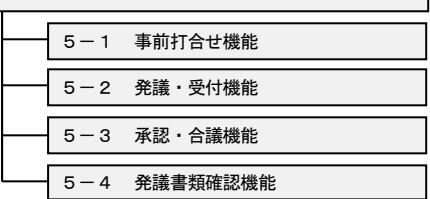

# (5 ワークフロー機能にワンデーレスポンスを支援する機能を含む) 6 書類管理機能

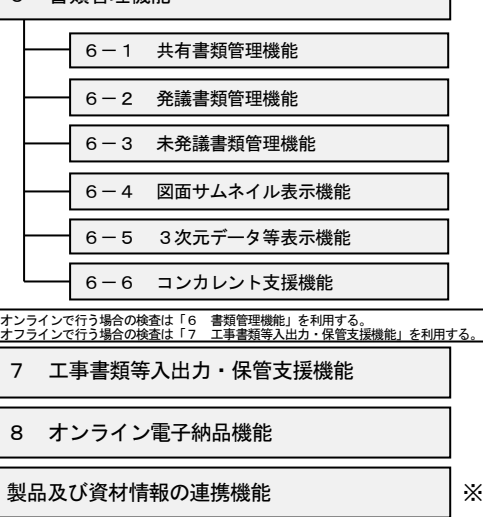

# 工事情報提供機能 -<br>- 工事情報提供機 (手動)

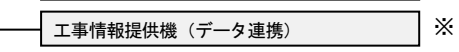

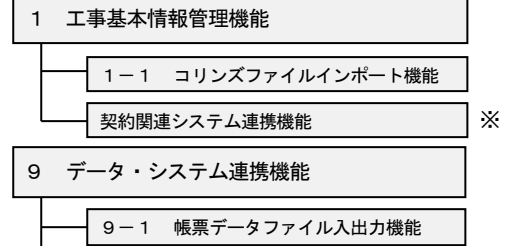

※

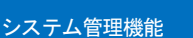

# システムを管理するための機能

データ移管機能

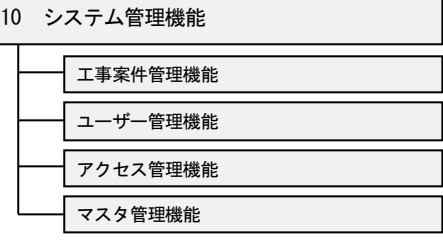

# ※Rev.5.2では対象外の機能

# 図 10 参考\_機能要件(Rev.5.2)で定義する情報共有システムの機能要件

※

※

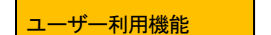

ユーザーの業務を支援する機能 インスコンスコンスク 複数の機能に共通する機能

2 掲示板機能

3 スケジュール管理機能

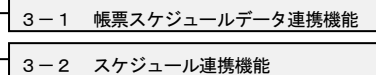

4 発議書類作成機能

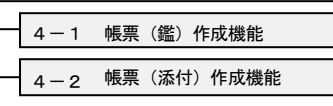

4-3 発議書類とりまとめ機能

- 4-4 発議書類再利用機能
- 5 ワークフロー機能

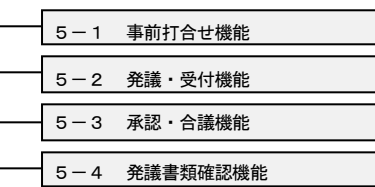

(5 ワークフロー機・ノワンデーレスポンスを支援する機能を含む) 6 書類管理機能

# 1 工事基本情報管理機能

共通機能 インファイル

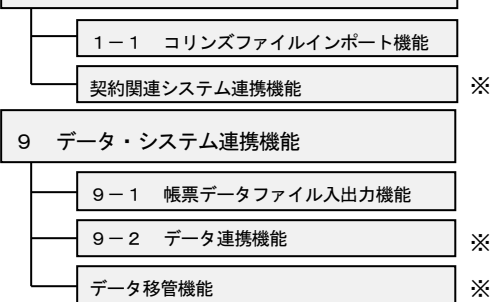

# システム管理機能

システムを管理するための機能

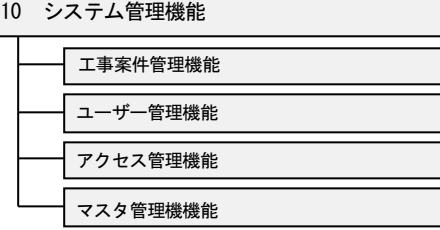

# 6-1 共有書類管理機能 6-2 発議書類管理機能 6-3 未発議書類管理機能 6-4 図面サムネイル表示機能

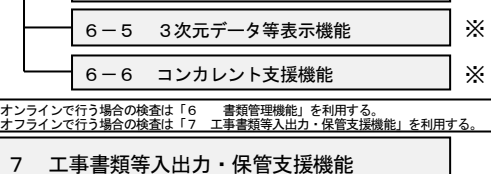

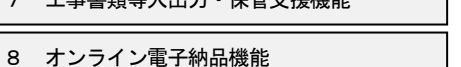

# 製品及び資材情報の連携機能 ※ ※

#### 工事情報提供機能 工事情報提供機能(手動) 工事情報提供機能(データ連携) ※ ※ ※

保管管理システム等連携機能

### ※2019年版営繕工事編では 任意又は対象外の機能

# 図 11 参考\_機能要件 2019 年版 営繕工事編で定義する情報共有システムの機能要件

※

※

# (3)システム利用者

システム利用者は、工事ごとに設定する。

工事担当課は、事前協議の際に発注者側の利用者を受注者に通知する。表1に、システム利 用者の構成の例を示す。

|     | 利用者           | 備考   |
|-----|---------------|------|
|     | 総括監督員         |      |
|     | 主任監督員         |      |
|     | 担当監督員         |      |
| 発注者 | 担当            | 閲覧のみ |
|     | 担当            | 閲覧のみ |
|     | 担当            | 閲覧のみ |
|     | 現場代理人         |      |
| 受注者 | 監理 (主任) 技術者等※ |      |
|     | 専門技術者         |      |

表1 システム利用者の構成例

※監理技術者又は監理技術者補佐、主任技術者

システム利用者は、必要に応じて追加・削除すること。

# 6 工事帳票及び工事完成図書の取扱い

(1)工事帳票

ア 対象とする工事帳票

「帳票(鑑)作成機能」で作成する工事帳票は「工事打合せ簿」等とし、「帳票(添付) 作成機能」の対象とする工事帳票は表2に示すとおりとする。

| 共通仕様書等      | 「工事測量(事前測量)」<br>「設計照査」<br>「施工計画書」 |
|-------------|-----------------------------------|
| に基づく書類      | 「材料承認」 「各種協議関係」 「休日・夜間作業届」        |
|             | 「段階確認・立会願」                        |
| 富士市建設工事執行規則 | 「工事工程月報」                          |
| に基づく書類      | 「修正工程表」<br>「変更工程表」                |
| その他の書類      | 等<br>「休工日取得計画表」                   |

表2 システムの対象とする工事帳票

受注者は、工事帳票ごとに提出を電子媒体とするか紙媒体とするかを選択することができ、 原本が紙媒体の書類を無理に電子化する必要はない。

# イ 工事帳票の作成

受注者または発注者は、情報共有システムで工事帳票の作成を行う場合、「発議書類作成機 能」を用いる。

# ウ 工事帳票の処理

受注者または発注者は、作成した工事帳票を「ワークフロー機能」により提出する。相手 は、その工事帳票に対して処理を行う。

# (2)工事完成図書

工事完成図書については、情報共有システムの対象外とする。

# 7 工事帳票の提出

# (1)受注者

受注者は、システム上で共有した工事帳票を電子媒体により工事完成図書とともに工事担当 課に提出する。(図12,13のとおり)

その際は、下記の点に注意すること。

- ・電子媒体は、原則としてCD-R(またはDVD-R)とする(紙媒体での提出は不要)。
- ・提出する電子媒体の部数は1部とする。
- ・紙媒体で提出した書類を電子化する必要はない。
- ・電子媒体へ保存前の電子データ、電子データ保存後の電子媒体について、マルウェアが混 入していないかチェックを行うこと。なお、マルウェアのチェックは最新定義に更新した ものを利用すること。
- ・電子媒体(CD-R等)への保管先は、打合せ簿フォルダとする。(図 14 のとおり)

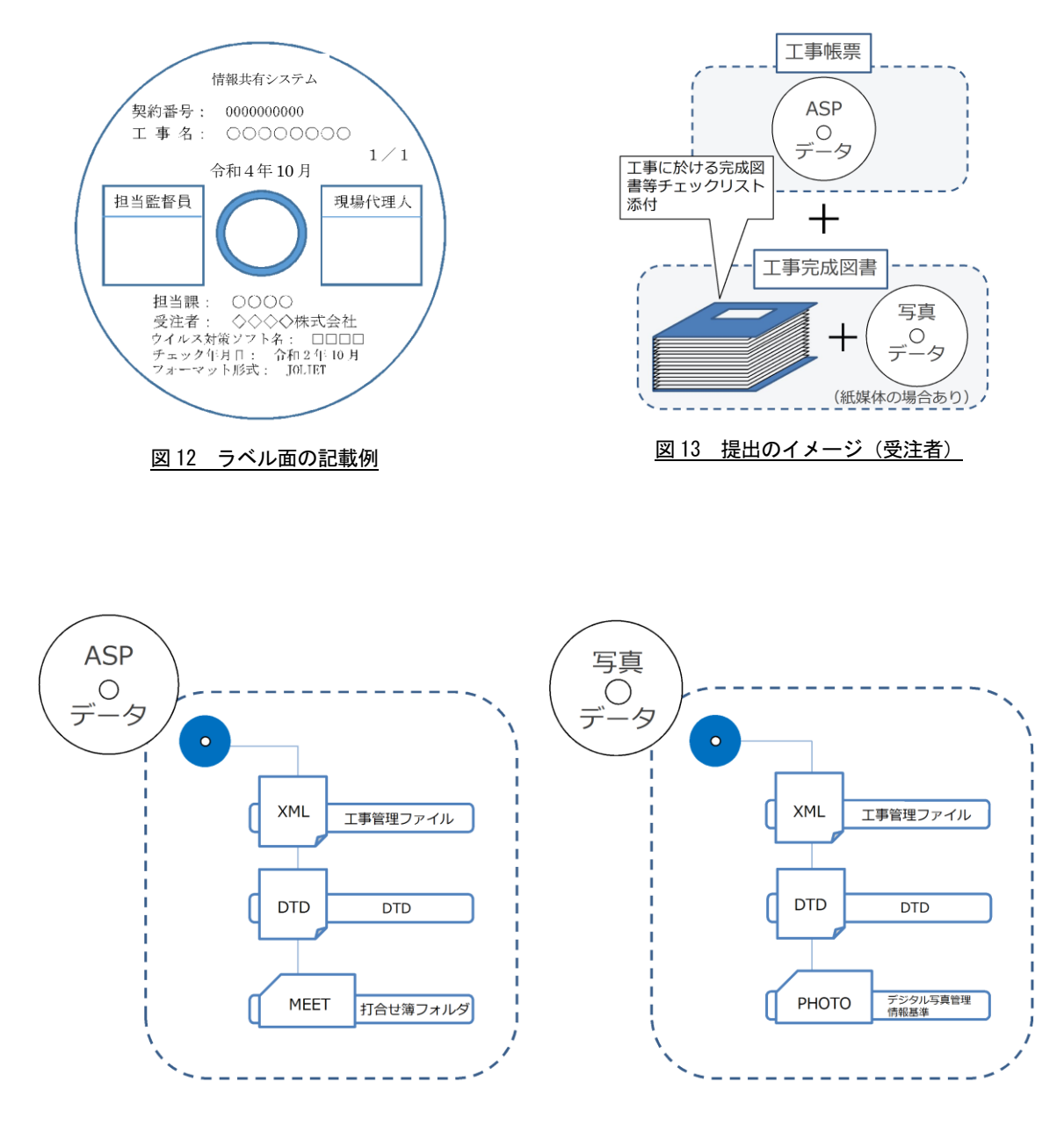

図 14 フォルダ構成イメージ

# (2)発注者

発注者は、工事完成図書納品時に電子媒体により提出された工事帳票を、工事書類に綴る。 なお、工事途中で変更契約のために契約検査課に工事書類を提出する際は、システム上で共 有した工事帳票は添付しなくてよい。

# 8 検査及び保管

- (1)検査の準備
	- ・工事担当課は、工事書類(紙媒体及び電子媒体)と工事完成図書を検査員に提出する。(図 15のとおり)
	- ・受注者は、指示があった場合、検査に用いるパソコン等の機器を準備する。

(2)検査

- ・原則、システム上で共有した工事帳票はパソコン等で確認し、紙媒体で共有した工事帳 票は紙媒体での検査とする。中間検査等の完成検査以外の検査も同様とする。
- ・検査の結果、内容に不備があれば修正を行う。

(3)保管

・工事担当課は、検査後、電子媒体により提出された工事帳票を、工事書類とともに保管 する。

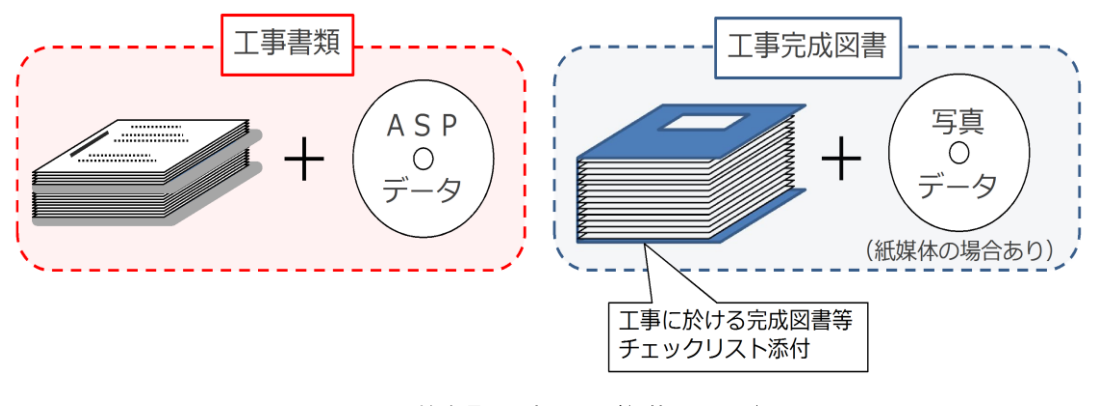

図 15 検査員への提出及び保管イメージ

# 9 その他

# (1)データのダウンロード及びアップロード

発注者においては、システムからダウンロードしたデータを庁内パソコンに保存する場合は、 「ファイル無害化機能」または、「ファイル診断機能」を用いる必要がある。

# (2)システムに関する問合せ先

利用するシステムに関する問合せ先は、各システム提供者とする。

# (3)注意事項

- ・ID・パスワードが第3者に渡ると工事帳票の漏洩や改ざんなどの恐れがあるため、利用 者は、ID・パスワードの管理を徹底する。
- ・双方のサーバ及びパソコンには、最新のマルウェア対策ソフトを導入し、セキュリティ対 策に努める。
- ・例1~3に示すような個人情報の掲載はしない。
- 例1)「○月○日 □▲様宅訪問」
- 例2)「地権者○○ 連絡先 0545-〇〇-××××」
- 例3)「自治会長○○さんと打合せ」